Espace pédagogique de l'académie de Poitiers > Économie Gestion en Lycées Professionnels > Enseigner > Ressources au service des enseignements > Les ressources numériques <https://ww2.ac-poitiers.fr/ecogest/spip.php?article1566> - Auteur : Marie-Anne Dupuis

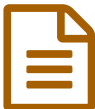

Gérer ses mots de passe

*Descriptif :*

2 fiches pour apprendre a gérer ses mots de passe sur le site [www.cybermalveillance.gouv.fr](http://www.cybermalveillance.gouv.fr/) $\mathbb{Z}^n$ 

## **Gérer ses mots de [passe](https://www.cybermalveillance.gouv.fr/wp-content/uploads/2018/06/Memo-mots-de-passe-recto.pdf)**

2 [fiches](https://www.cybermalveillance.gouv.fr/wp-content/uploads/2018/06/Fiche-pratique-mots-de-passe.pdf)  $\mathbb{Z}^n$  pour apprendre a gérer ses mots de passe sur le site [www.cybermalveillance.gouv.fr](http://www.cybermalveillance.gouv.fr/) $\mathbb{Z}^n$ 

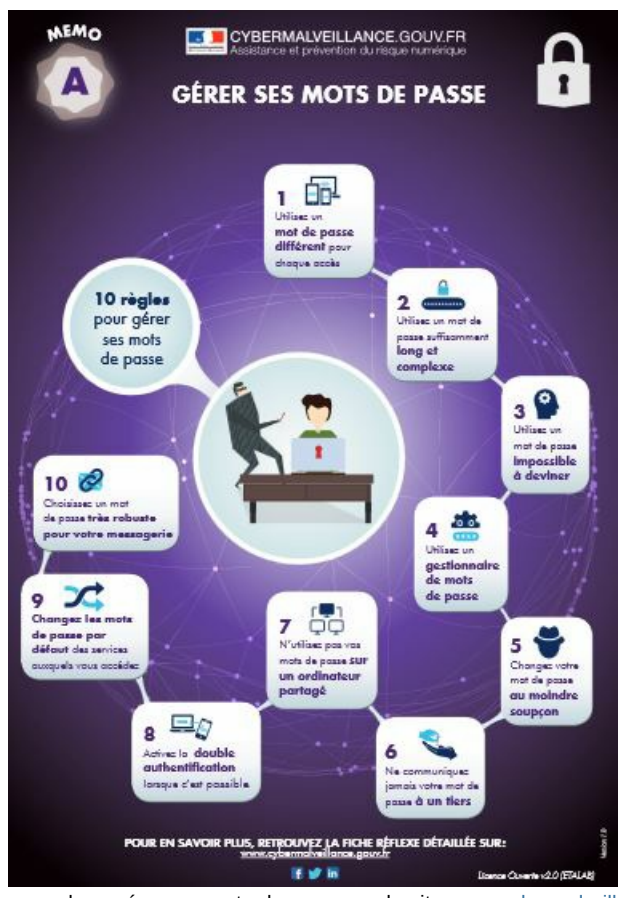

2 fiches pour apprendre a gérer ses mots de passe sur le site [www.cybermalveillance.gouv.fr](http://www.cybermalveillance.gouv.fr/) $\vec{C}$ 

Avertissement : ce document est la reprise au format pdf d'un article proposé sur l'espace pédagogique de l'académie de Poitiers.

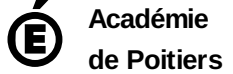

Il ne peut en aucun cas être proposé au téléchargement ou à la consultation depuis un autre site.